# **Wikiprint Book**

**Title: Especificación de Requerimientos**

**Subject: Planificación Estratégica Situacional - SIPES\_Comunal/Metodologia/Desarrollo/GestionUsuarios**

**Version: 26**

**Date: 01/06/24 23:44:30**

# **Table of Contents**

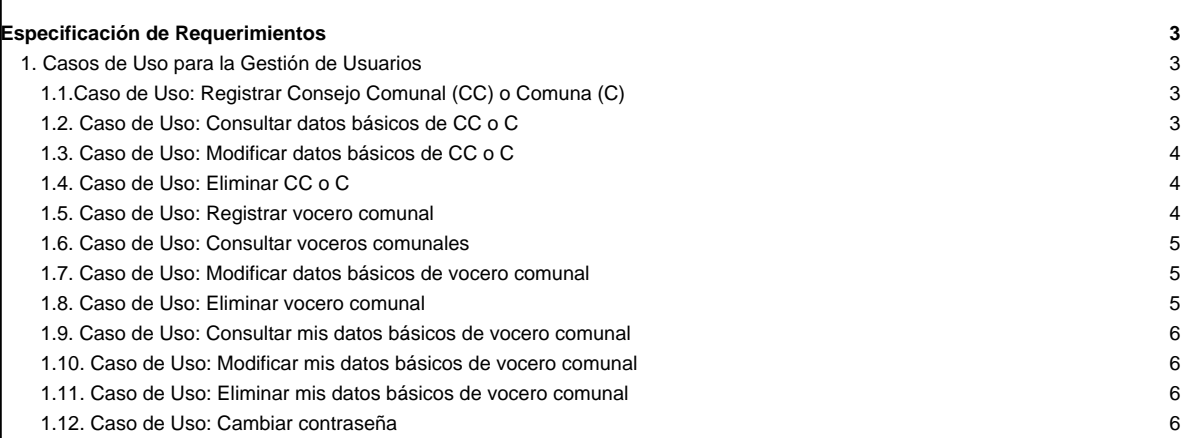

# **Especificación de Requerimientos**

## **1. Casos de Uso para la Gestión de Usuarios**

# **1.1.Caso de Uso: Registrar Consejo Comunal (CC) o Comuna (C)**

# **Descripción textual**

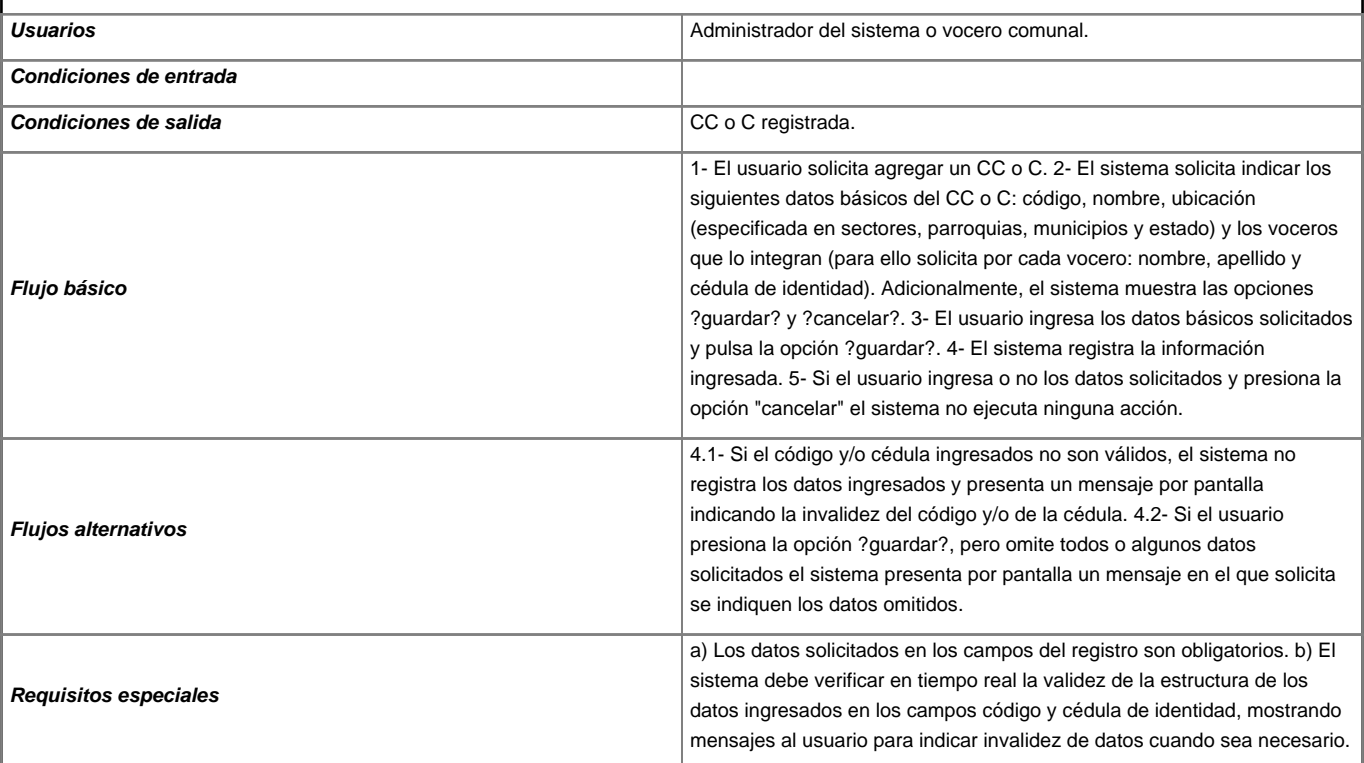

### **1.2. Caso de Uso: Consultar datos básicos de CC o C**

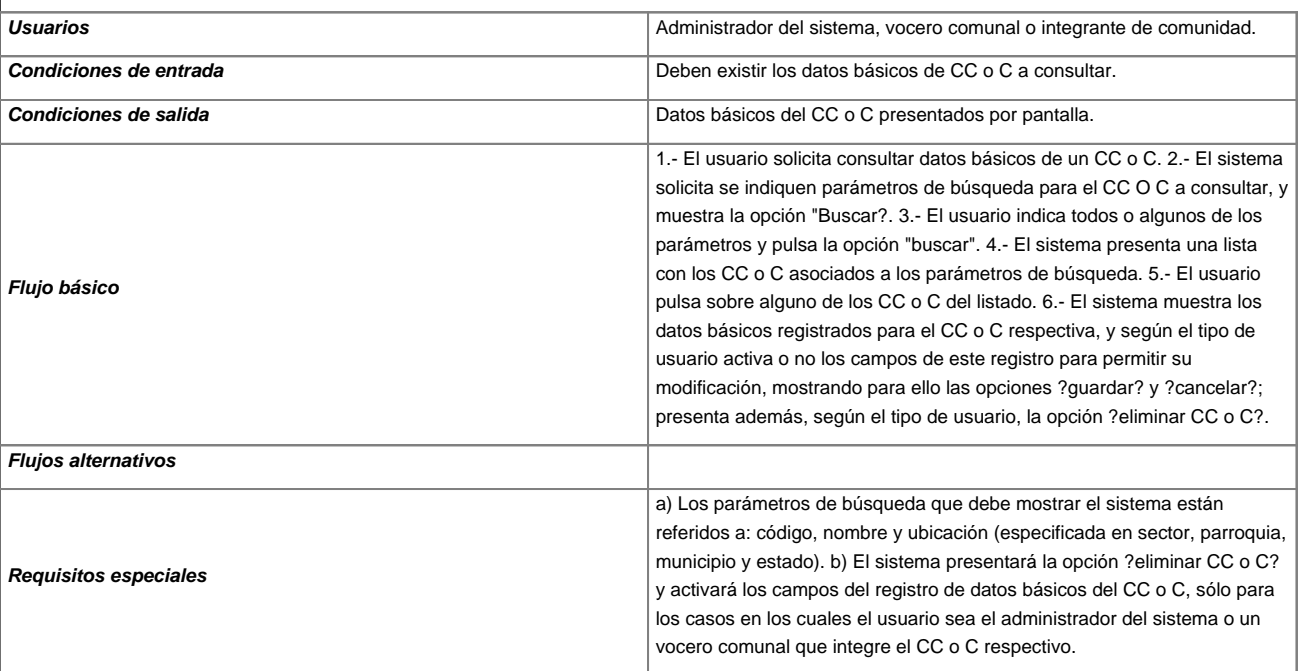

# **1.3. Caso de Uso: Modificar datos básicos de CC o C**

# **Descripción textual**

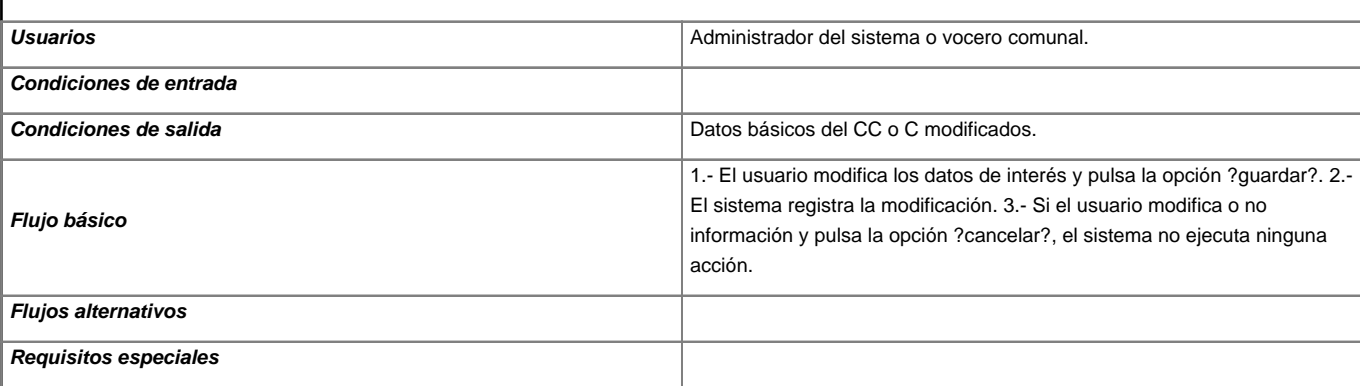

# **1.4. Caso de Uso: Eliminar CC o C**

### **Descripción textual**

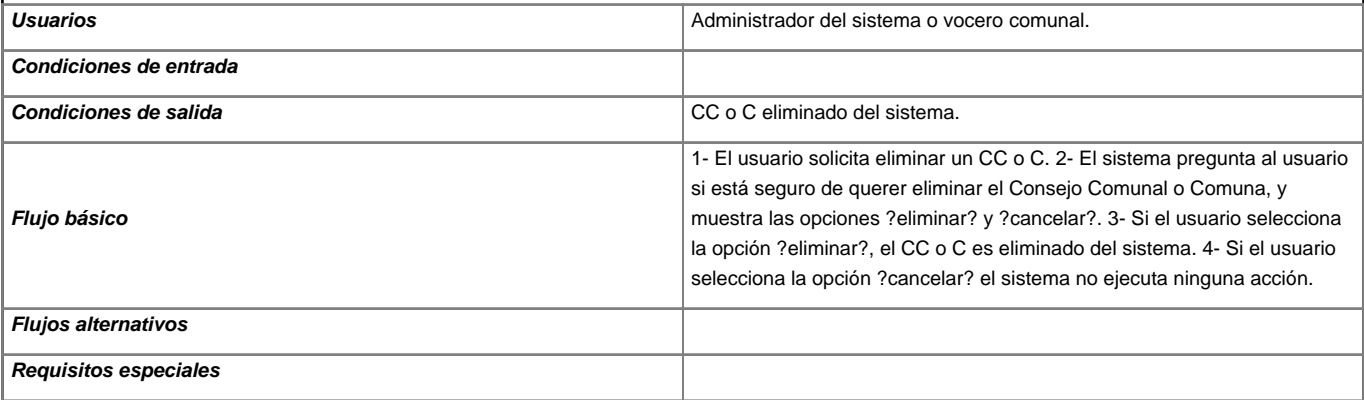

# **1.5. Caso de Uso: Registrar vocero comunal**

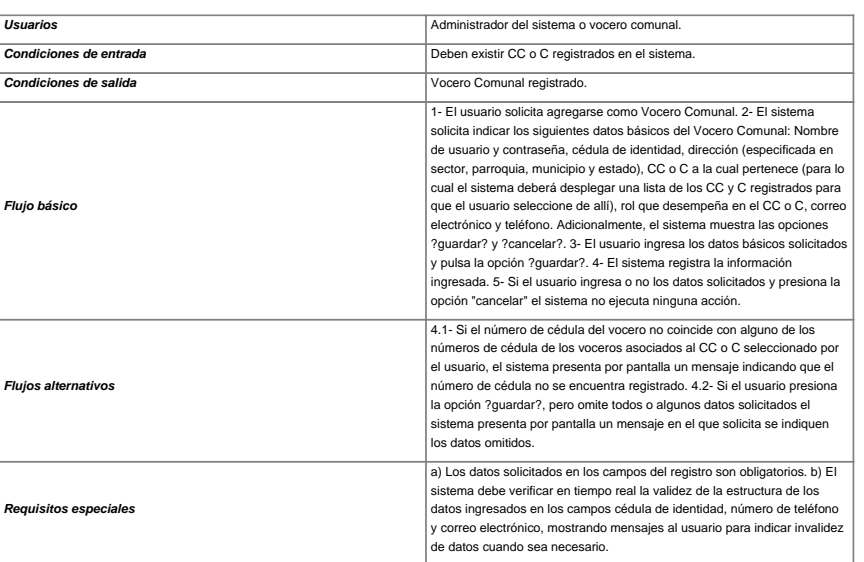

## **1.6. Caso de Uso: Consultar voceros comunales**

# **Descripción textual**

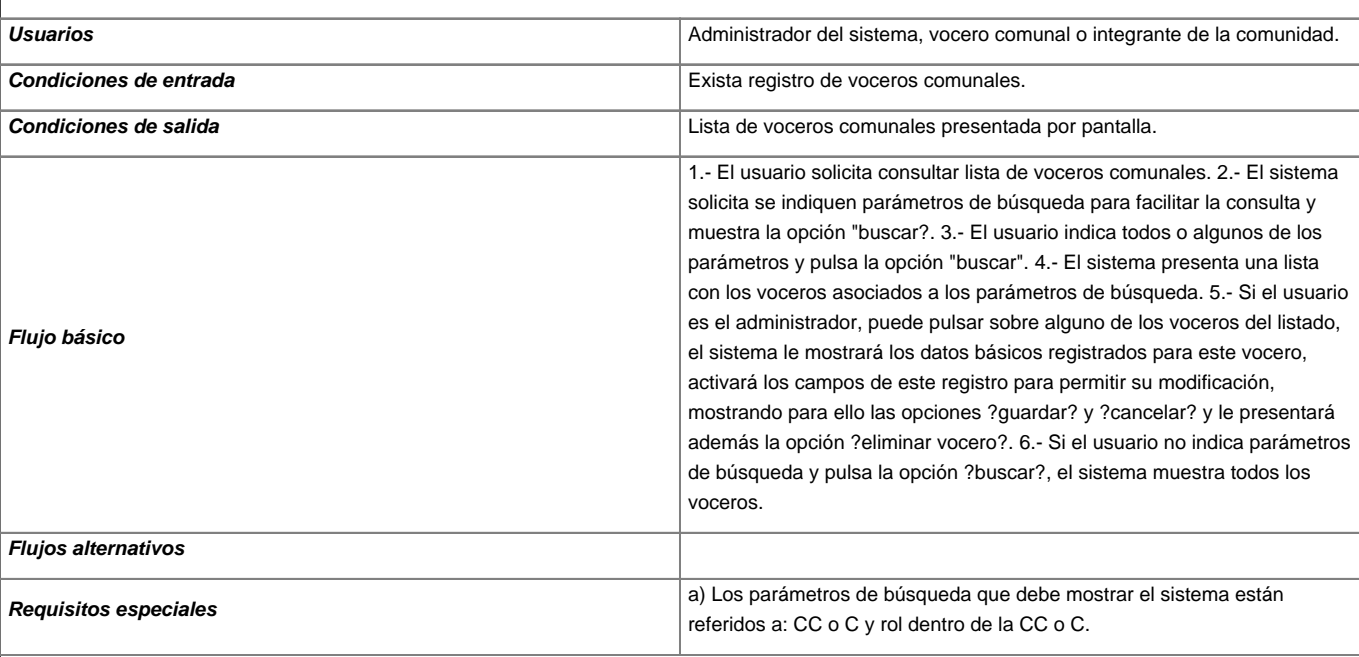

### **1.7. Caso de Uso: Modificar datos básicos de vocero comunal**

### **Descripción textual**

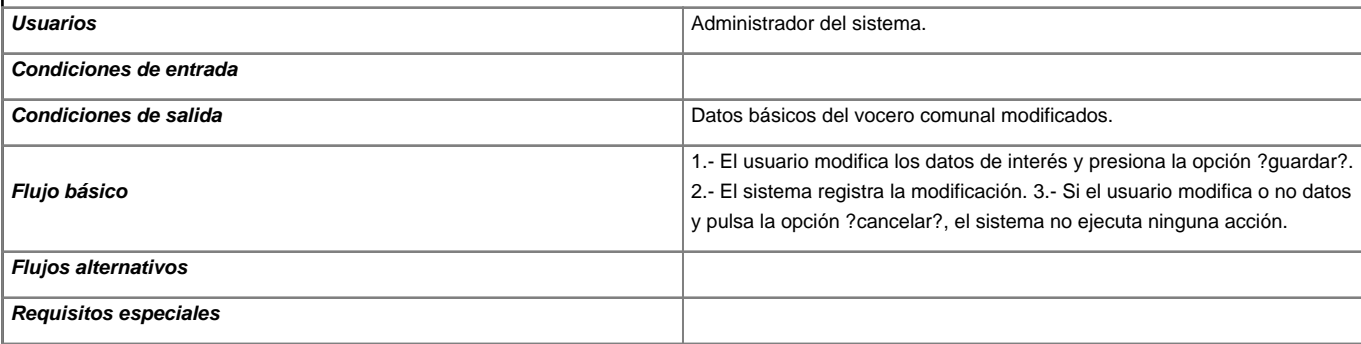

## **1.8. Caso de Uso: Eliminar vocero comunal**

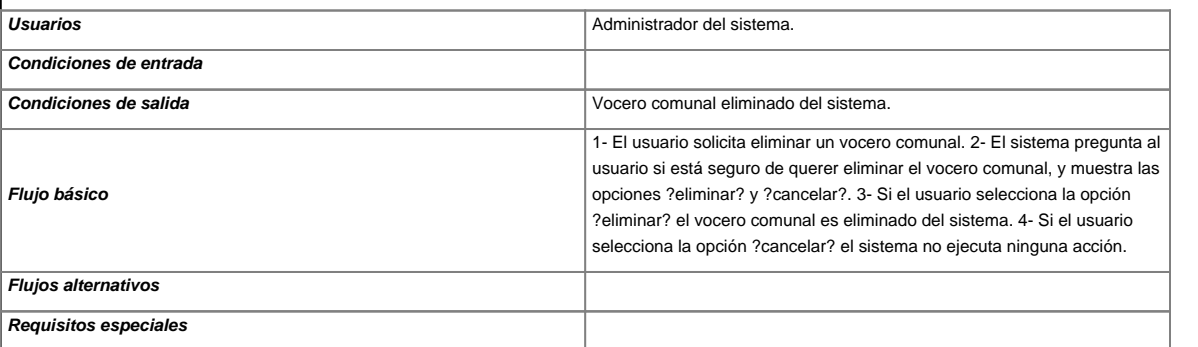

## **1.9. Caso de Uso: Consultar mis datos básicos de vocero comunal**

## **Descripción textual**

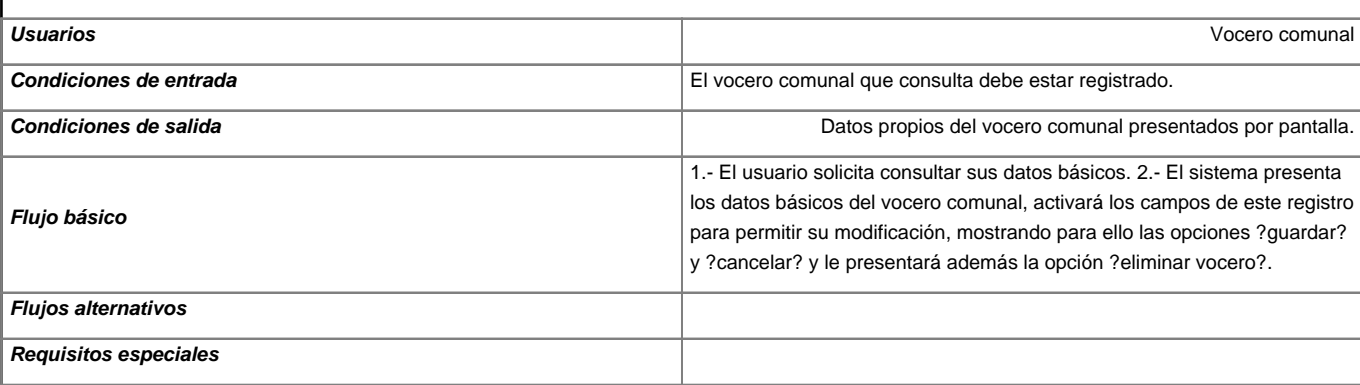

### **1.10. Caso de Uso: Modificar mis datos básicos de vocero comunal**

#### **Descripción textual**

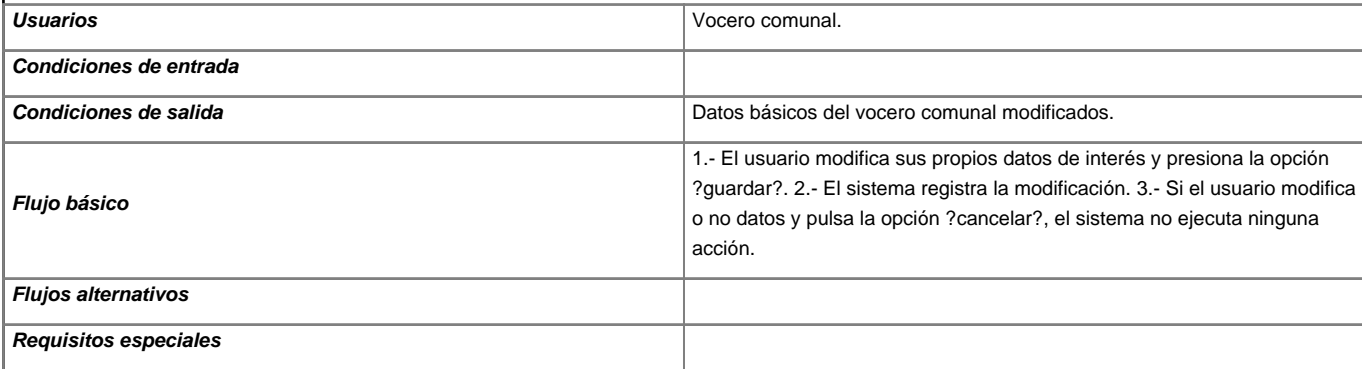

# **1.11. Caso de Uso: Eliminar mis datos básicos de vocero comunal**

### **Descripción textual**

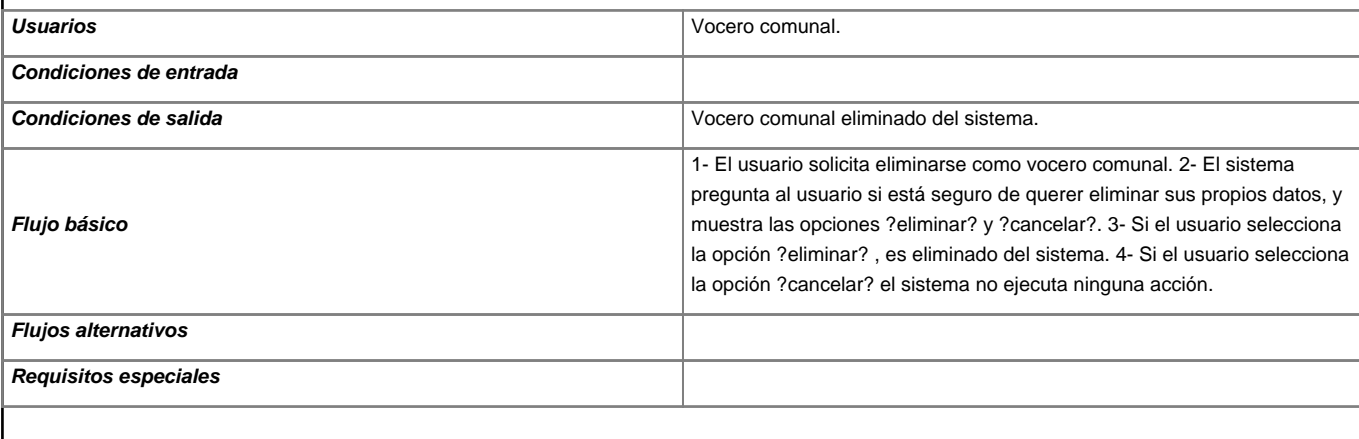

## **1.12. Caso de Uso: Cambiar contraseña**

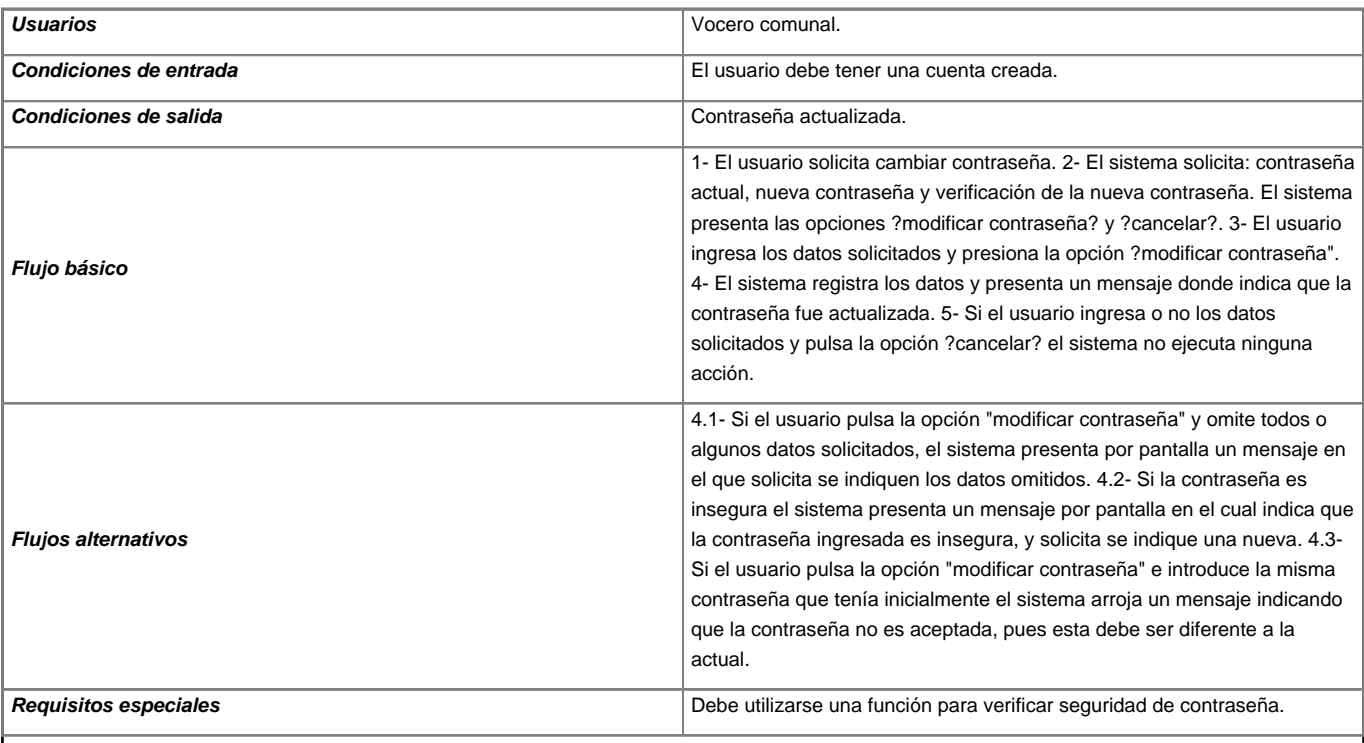

**Este documento está liberado bajo la Licencia Creative Commons Venezuela 3.0: Reconocimiento, No comercial, Compartir Igual 3.0.**

Más información sobre esta licencia en: [?http://creativecommons.org/licenses/by-sa/3.0/ve/](http://creativecommons.org/licenses/by-sa/3.0/ve/)

[Volver a Metodología](https://planificacion.cenditel.gob.ve/trac/wiki/SIPES_Comunal/Metodologia)